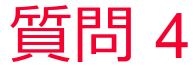

(D) Murata Software

## 質問

BHカーブの定義域外はどう扱われますか?(磁場/B-Hカーブ)

回答

値がテーブルの定義範囲外の場合の外挿方法を選択することが可能です。

- 1. 真空の透磁率 真空の透磁率(μ0=4\*pi\*1e-7)で外挿します。
- 2. 最終2点の勾配 テーブルに定義された最後の2点のデータの傾きで外挿します。
- 3. 2次曲線

飽和磁化までの範囲を2次曲線、飽和磁化以上を真空の透磁率で外挿します。 この外挿方法は飽和磁化(M=B-μ0\*H [T])の指定が必要です。

詳細はFemtetヘルプ-「B-Hカーブテーブル」をご参照ください。 以下のヘルプトピックから「B-Hカーブテーブル」に関するトピックへのリンク があります。

Copyright © Murata Software Co., Ltd. All rights reserved. 05 September 2023 **1** ホーム / ボディ属性、材料、境界条件の設定 / 材料定数タブ一覧 / 透磁率タブ

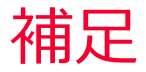

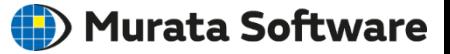

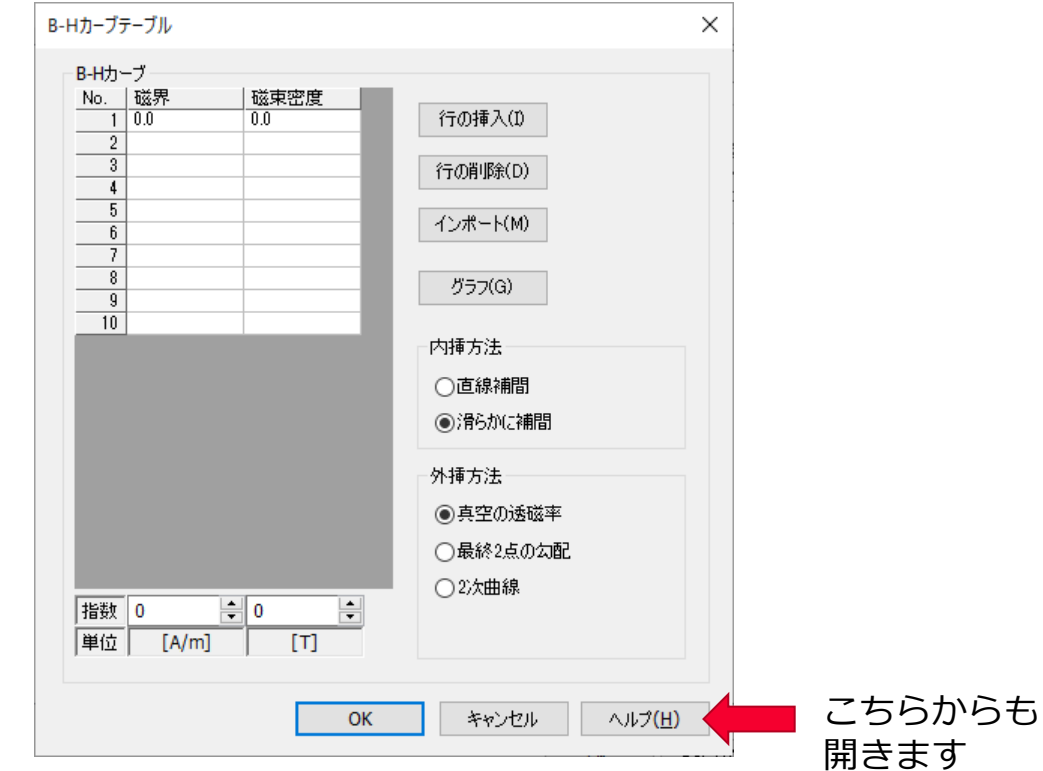

muRata Copyright © Murata Software Co., Ltd. All rights reserved. 05 September 2023 **2**